## …1 …1 …1

目次

.1 乗算合同法

.2 混合合同法

 $\mathbf M$ 

a

 $\mathbf b$ 

- …2
- …2
- …2 …4
- …4
- …4
- …8
- …12 …12
- …13
	- …13
- …15
	- …17
	- …17
	- …18 …21
	- …22
	- …24 …25
		- …26

 $\begin{minipage}[c]{0.7\linewidth} node & \text{arc} \quad bond \end{minipage}$ 

 $\mathbf C$ 

 $\text{edge}$ 

 "乱数"とは、不規則に生起する数を意味するものである。その"乱数"を利用  $\mu$  , we define the set of  $\mu$  $\mathcal{U} = \mathcal{V}$ 

 $\mathcal{Y}$  $\mu$  , and  $\mu$  , and  $\mu$  , and  $\mu$  , and  $\mu$  , and  $\mu$  , and  $\mu$  , and  $\mu$  , and  $\mu$  , and  $\mu$  , and  $\mu$  , and  $\mu$  , and  $\mu$  , and  $\mu$  , and  $\mu$  , and  $\mu$  , and  $\mu$  , and  $\mu$  , and  $\mu$  , and  $\mu$  , and

 $\mathbb C$ 

2

C and  $\overline{C}$ 

 $1945$ 

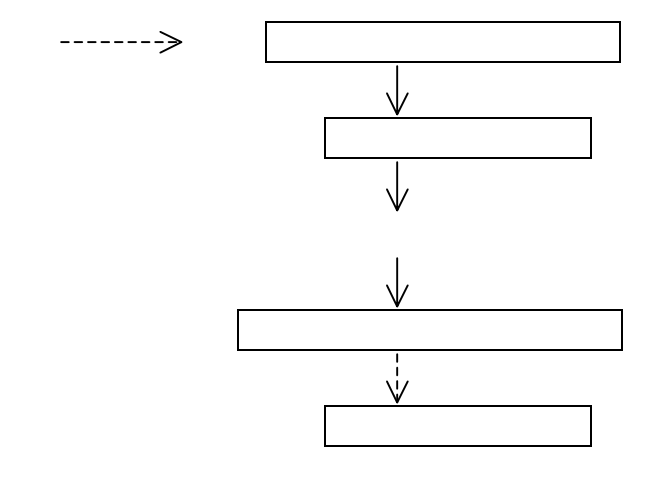

 $\frac{1}{2}$  and  $\frac{1}{2}$  and  $\frac{1}{2}$  a

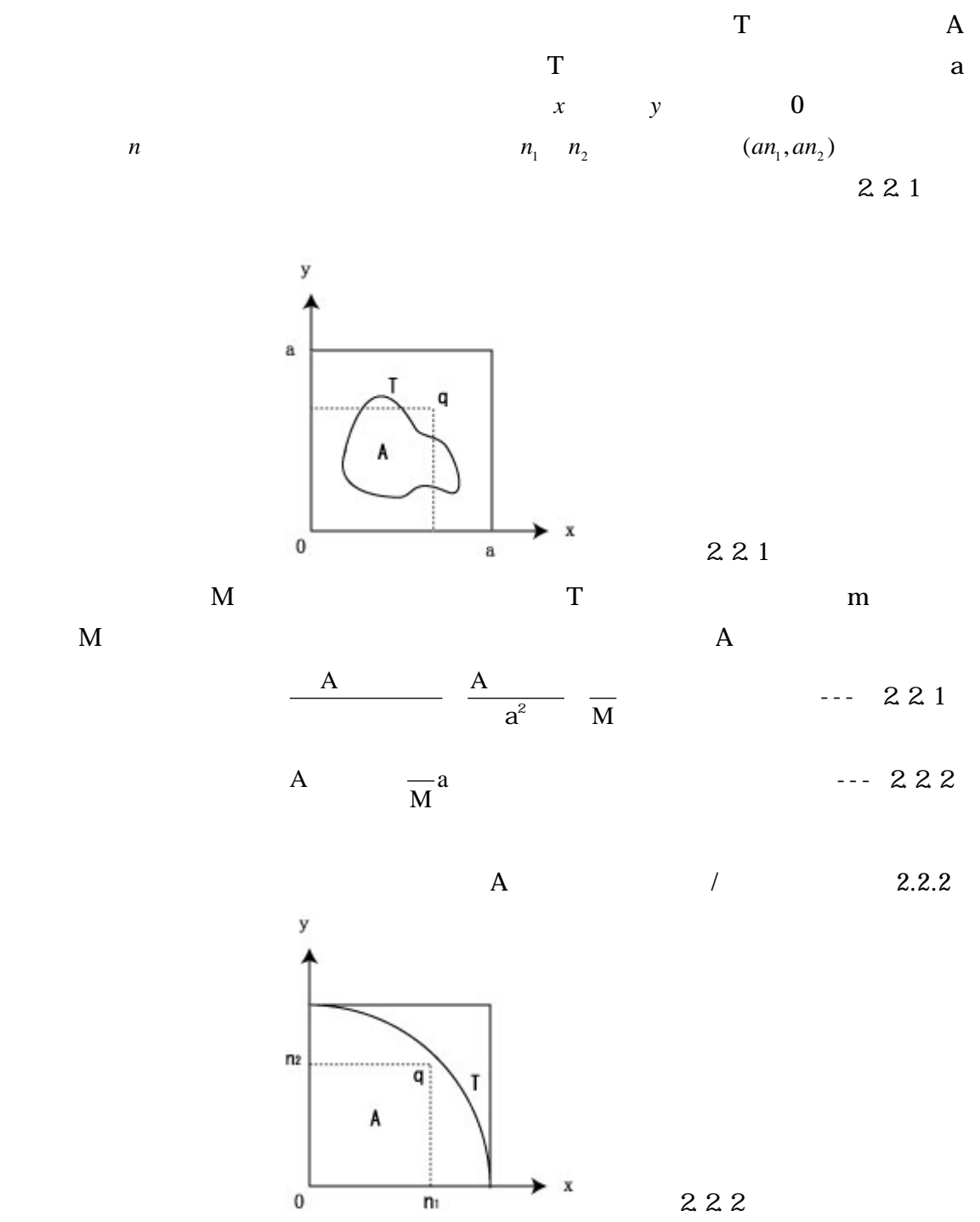

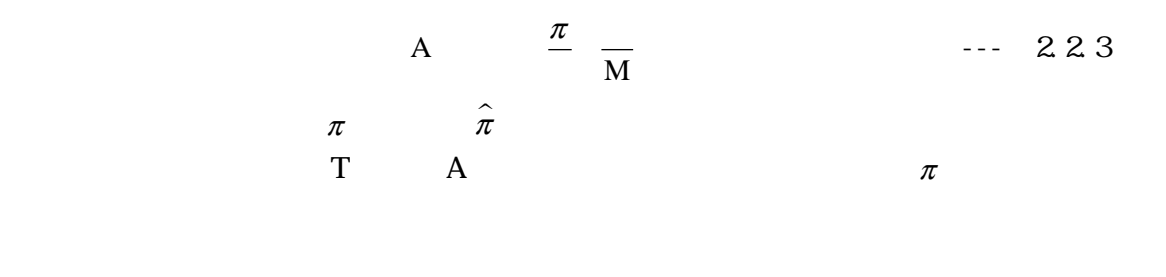

 $0,1$ 

 $\frac{1}{6}$ 

 $1948$ 

linear congruential method  $X_n = aX_{n-1} + b \pmod{M}$  --- 2.4.1  $X_n$  $\mathbb C$ 

 $2.41$ 

$$
b = 0
$$
  
\n
$$
X_{n} = aX_{n-1} \quad \text{(mod M)}
$$
 --- 242  
\n
$$
x_{0} = x_{1} + x_{2} ...
$$

M 32768 
$$
x_0
$$
 257  
\n $X_n = aX_{n-1}$  (mod M)  $n = 1$   $x_1$   $x_2$ ...  
\n $x_1$   $a$   $x_0$  (mod 2<sup>15</sup>)  
\n2045× 257 mod 2<sup>15</sup>  
\n2045× 257  $\left[\frac{2045 \times 257}{32768}\right] \times 32768$   
\n2045× 257 16× 32768  
\n2045× 257 16× 32768  
\n1277  
\n $\frac{2045 \times 257}{32768}$  16.038 16  
\n $y_1$   $x_1$  M 10  
\n $y_n$   $\frac{x_n}{3276.8}$   
\n $y_1$  1277+ 3276.8 0.38 0  
\n $x_2$   
\n $x_2$  2045× 1277  $\left[\frac{2045 \times 1277}{32768}\right] \times 32768$   
\n2611465 2588672  
\n22793  
\n $y_2$  22793+ 3276.8 6.95 6  
\n $y_n$  0.9

 $\Omega,1$ 

 $x_0$ 

```
 ----------------------------------------------------------------------------------------- 
        \#include \leqnath.h\geq#include \ltstdio.h>#define RDX 10 
        \text{main}() {
                 int rb , rmax=32768; 
                 int arb[100]; 
                int i, nmax, number;
                 int rnd_b(); 
                printf(" uniformity random number generation\ln");
                 printf("------------------------------------¥n"); 
                printf("multiplication congruence method\n");
                 printf("------------------------------------¥n"); 
                printf("number of data="); scanf("%d", \&max);for(i=0; i <100; i ++) arb[i]=0;
                while(max-) {
                                  rb=rnd_b(); 
                                 arb[\text{rb/(rnax/RDX)}] \rightleftharpoons 1; } 
                for(i=0, i < RDX, i++)printf("no=\t%d\t\t%d\n", i, arb[i]);
                          printf("type any key:"); 
       } 
       int rnd_b() /* multiplication congruence method */ 
        { 
         static long unsigned int x=257, a=2045, p=32768; 
                x=(a*x)\%;
                return((int)x);}
```
-----------------------------------------------------------------------------------------

unsignedで修飾すると、すべてのビットが数値の表現に

用いられる。

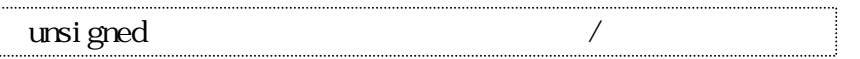

static

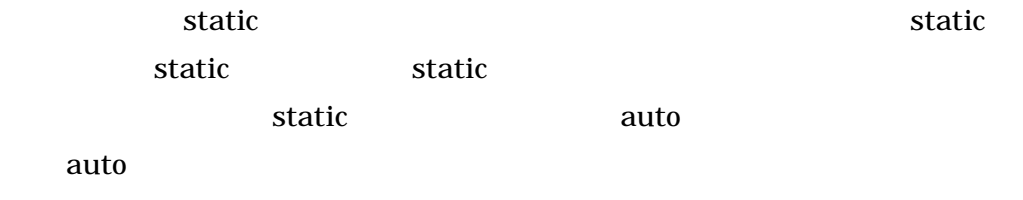

static long unsigned int x=257, a=2045, p=32768;

int rnd\_b()

 $0$ 

 混合合同法とは、乗算合同法を加数*b* を加えて修正したものであり、漸化式  $X_n = aX_{n-1} + b \pmod{M}$  $aX_{n-1} + b$  **M**  $X_n$  *a* 定数、M は係数、*b* は加数である。*a* M *b* はそれぞれ整数とする。  $x_0$   $x_1$   $x_2$  …  $x_3$   $x_4$ 

2045 M 
$$
32768
$$
  $x_0$  257 *b* 9378

$$
X_n = aX_{n-1} + b \pmod{M} \qquad n \quad 0 \qquad x_1 \quad x_2 \ldots
$$

*x*<sub>1</sub> 2045×257 9378 mod  $2045\times$  257 9378  $\left[\frac{2045\times257}{32768}\right]$  $\left[\frac{2045\times257}{32768}\right] \times 32768$  =534943 16×32768 =534943 524288 =10655  $y_1$  and  $x_1$ 

 $M$  and  $10$ 

<sup>1</sup>*y* 10655÷3276.8 3.25

 $x_2$ 

```
x<sub>2</sub> 2045×10655 9378 mod
2045\times 10655 9378 \left[\frac{2045\times10655}{32768}\left[\frac{2045\times10655}{32768}\right] \times 32768 =21798853 665×32768 
                      =21798853 21790720 
                      =8133 
                     y_2 y_2 8133÷3276.8 2.48
     \overline{0} 9
```
 $C \t x_0$ 

```
----------------------------------------------------------------------------------------- 
       \#include \leqnath.h\geq#include \ltstdio.h>#define RDX 10 
       \text{main}() \{ int rc, rmax=32768; 
                int arc[100]; 
               int i, nmax, number;
                int rnd_c(); 
                printf(" uniformity random number generation\ln");
                \text{print} f("---------- \n\gamma");
                printf("mixed congruence method\n");
                 printf("------------------------------------¥n"); 
                printf("number of data ="); scanf("%d", &nmax);
                for(i=0; i <100; i ++) arc[i]=0;
                while(max-) {
                                rc=rnd_c();
                                arc[rc/(rmax/RDX)] += 1; } 
                for(i=0; i < RDX; i++)printf("no=\t%d\t\t%d\n", i, arc[i]);
                                 printf("type any key:"); 
       } 
       int rnd_c() /* mixed congruence method */
       { 
        static long unsigned int a=2045, p=32768, x=257, b=9378;
                x=(((a^*x)+b)\%x);
               return((int)x);}
```
10

-----------------------------------------------------------------------------------------

```
---------------------------------------------------------------------------------------- 
        #include \ltstdio.h>#include <stdlib.h> 
       int main() { 
                         int n; /*number of data */ 
                         float rnd(); 
                        float nat[500000]; /*variable of natrix */
                        float i mat [500000];
                         int i,j; /*number if itration */ 
                        int x0,x1,x2,x3,x4,x5,x6,x7,x8,x9; 
                         float temp; /* variable of exchange */ 
                         x0=0;x1=0;x2=0;x3=0;x4=0;x5=0;x6=0;x7=0;x8=0;x9=0; 
                printf("\ln");
                printf("input number of data n= ");
                 scanf("%d",&n); 
                for(i=0, i \leq n; i++)\{mat[i]=rnd();inat [i]=(int)(10.0<sup>*</sup>nat [i]);
                        if(inat[i]==9) x9=x9+1;
                        else if(imat[i]==8) x8=x8+1;
                          else if(imat[i]==7) x7=x7+1;
                            else if(imat[i]==6) x6=x6+1;
                              else if(imat[i]==5) x5=x5+1;
                                else if(imat[i]==4) x4=x4+1;
```

```
else if(imat[i]==3) x3=x3+1;
                                   else if(imat[i]==2) x2=x2+1;
                                    else if(imat[i]==1) x1=x1+1;
                                     else if(imat[i]==0) x0=x0+1;
 } 
       /*the number of occurrence for each number*/ 
               printf("\ln");
               printf("0=%d\n", x0);
               printf("1=%d\n", x1);
               printf("2=%d\n", x2);
               printf("3=%d\n", x3);
               printf("4=%d\n", x4);
               printf("5=%d\n", x5);
               printf("6=%d\n", x6);
               printf("7=%d\n", x7);
               printf("8=%d\n", x8);
               printf("9=%d\n", x9);
       } 
       /*random function */float rnd() 
       { 
                        static long ix=1643; 
                        long ia=1664525; 
                        float r; 
                ix=ia*ix+37313; 
                r=ix*2.32830643658698e-10; 
                       if(ix<0) r=r+1. Q
                        return r; 
       }
```
----------------------------------------------------------------------------------------

ix 1643 *ia* 1664525 37313 0  $10.0$  int  $0$  2.5 法Mの選択  $X_n = aX_{n-1} + b \pmod{M}$   $X_n$ M  $M$  $\mathbf M$ るコンピュータの能力や、計算時間に合わせる。*d* 進法*e* 桁であれば、M *<sup>e</sup> d*  $\mathbf{M}$  *d<sup>e</sup>*  $X_n$  $\mathbf{M} \qquad \qquad \mathbf{M} \qquad \qquad a^M \qquad \quad \mathbf{mod} \quad \mathbf{M}$  $\mathbf M$  $M$   $2^{31}$   $2147483647$  $M$   $2^{15}$  32768  $\overline{a}$  a  $\overline{a}$  $a \qquad 0 < a < M$   $X_n$  $a^M$  = mod M  $0 < m < M$  *m*  $a^m$ とされる。良い乱数を得るための、*a* の選び方について、長年さまざまな研究 D.E.Knuth *a a* mod  $M/100 < a < M \sqrt{M}$ 

b 0 の検定について、議論しよう。法M、定数*a* 、加数*b* の三つの値と、数列の初

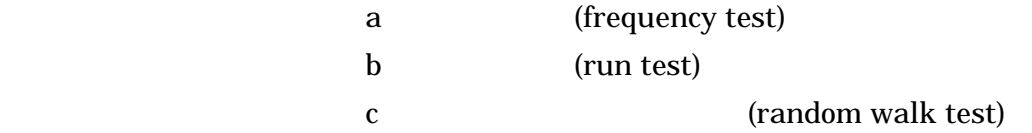

 $[0,1]$   $x_n$ 

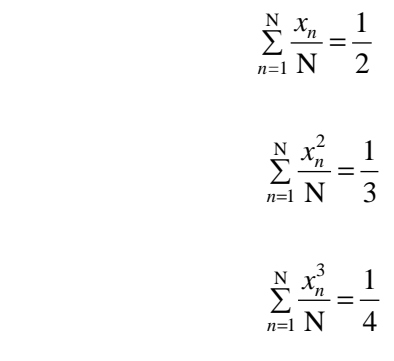

の値に近づくことが知られている。N は乱数発生の試行回数である(*n* =1、

 $\ldots$  N

 $1000 \quad N \quad 1000 \quad 2.8.1$ 

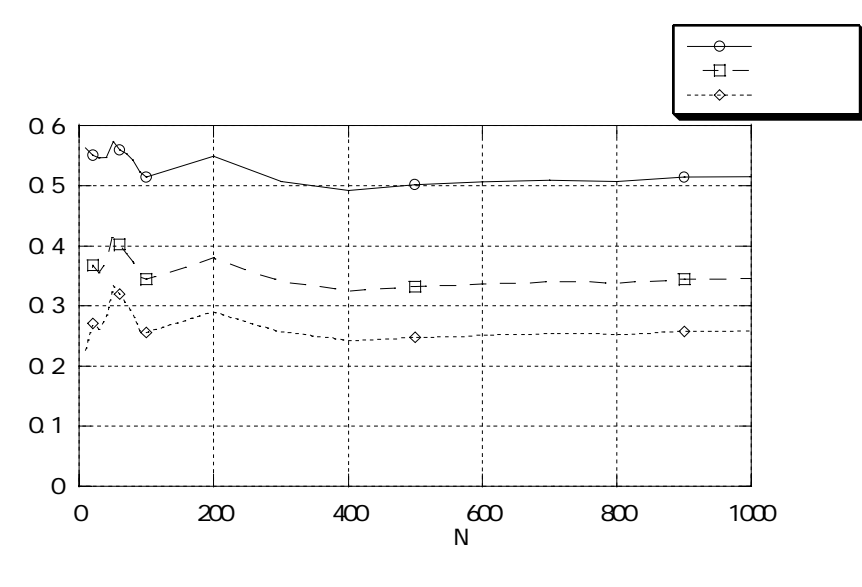

 $2.8.1$ 

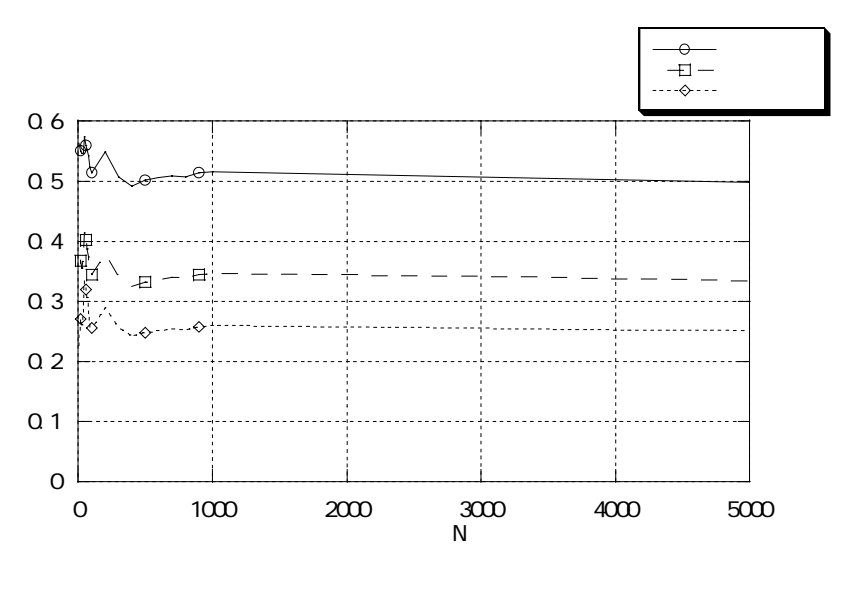

 $282$ 

 $2.8.1$   $500$ 

 $b \qquad 0 \leq b \quad \hbox{M}$ 

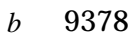

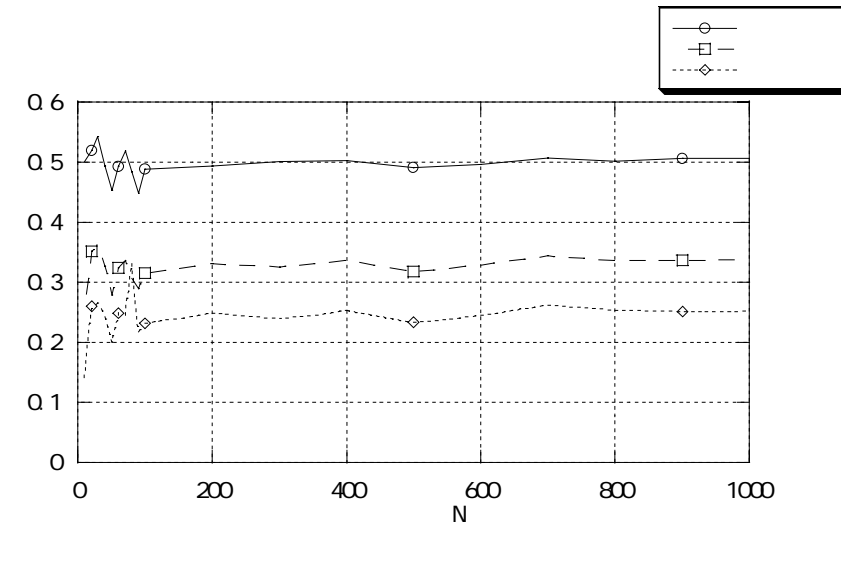

 $2.9.1$ 

 $2.9.1$   $900$ 

ラム)において、加数*b* の値が、極端に小さい場合と大きい場合で一様乱数の 検定を行ってみる。まず、加数*b* =5とした場合の、試行回数 1000 回の結果  $29.2$ 

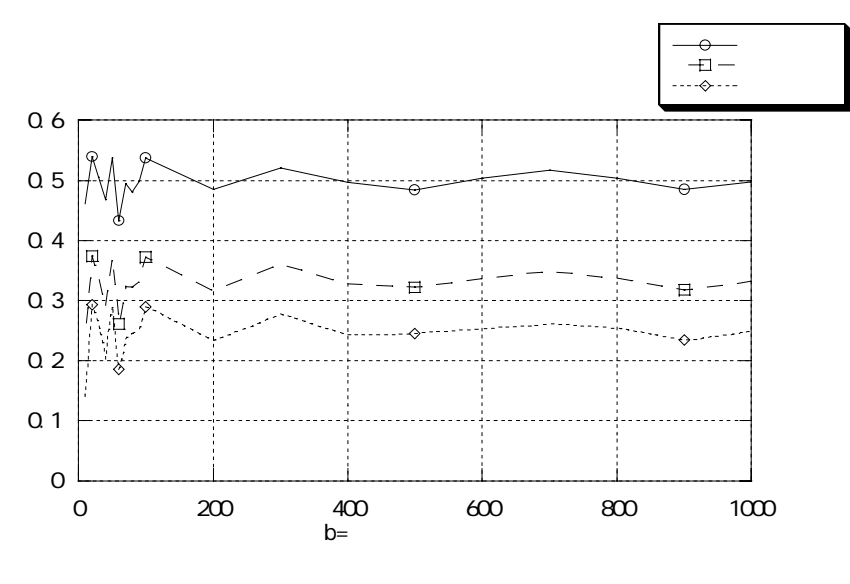

 $2.9.2$ 

$$
b \qquad \qquad 1000
$$

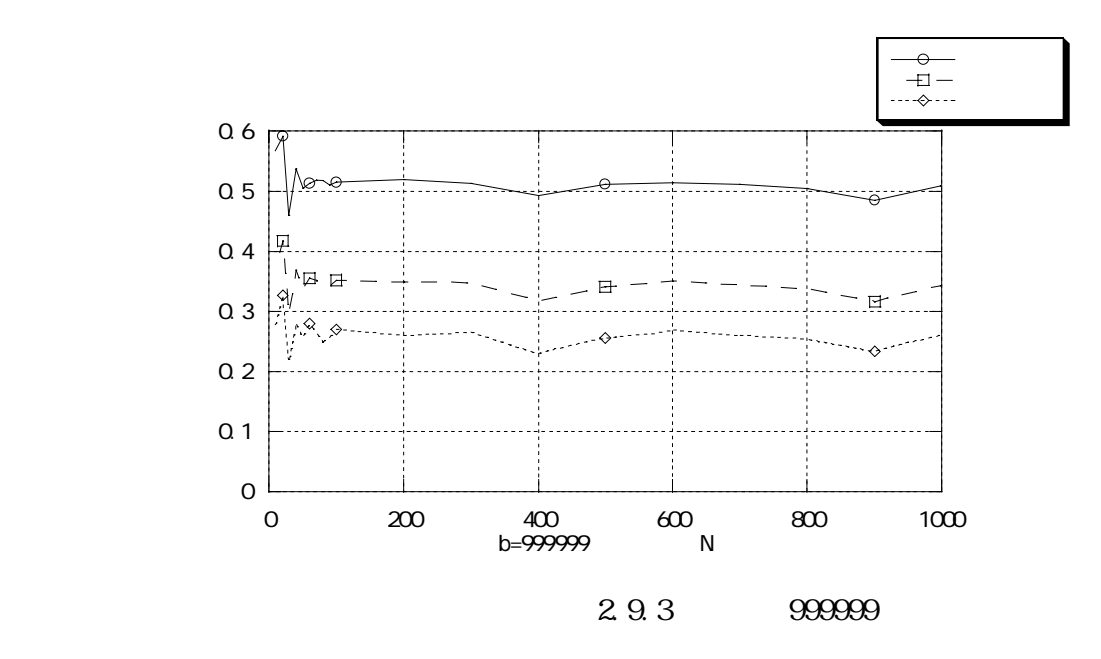

 $1000$ 

 $2.9.3$  5000

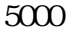

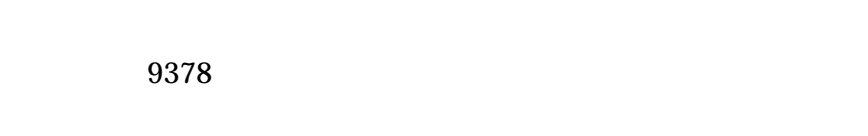

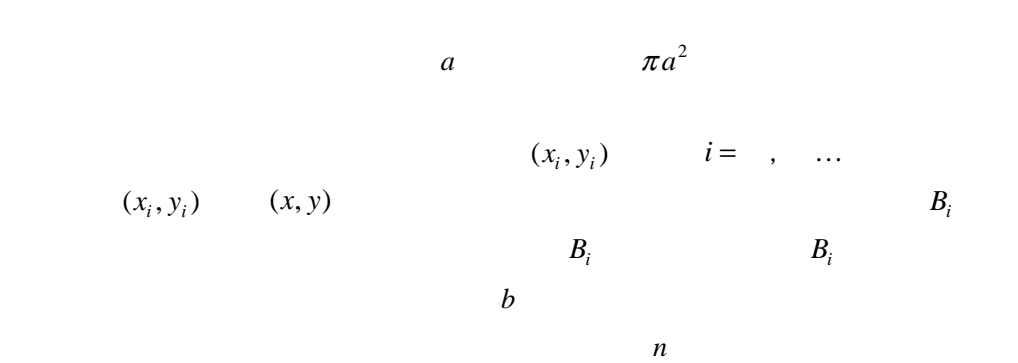

 $\pi$  *n* b  $\pi$ / 4

b objects to the set of the set of the set of the set of the set of the set of the set of the set of the set of the set of the set of the set of the set of the set of the set of the set of the set of the set of the set of

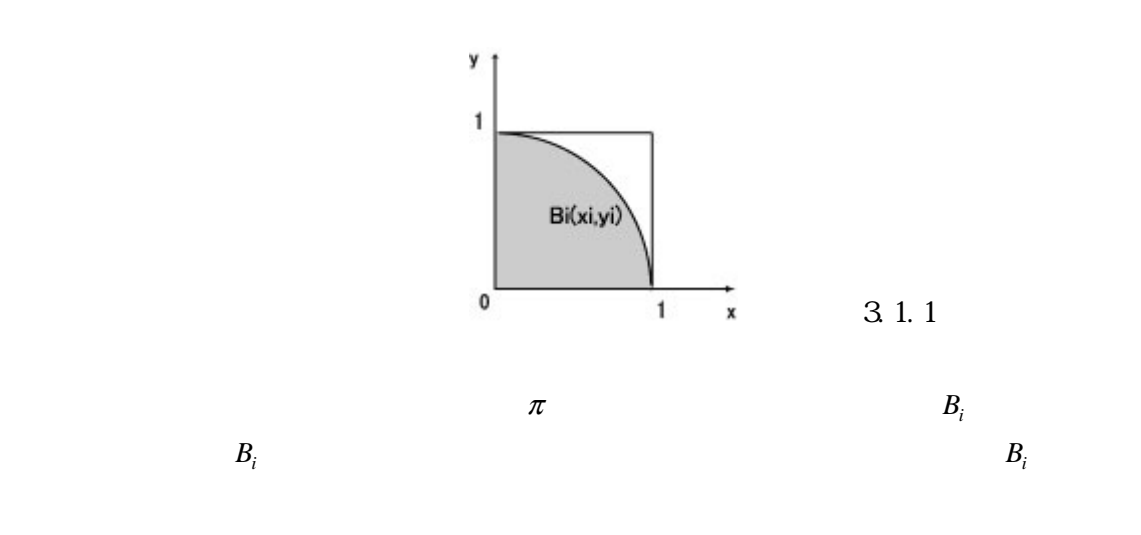

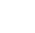

```
 ---------------------------------------------------------------------------------------- 
        /* rand function */float rnd() 
        { 
                        static long ix=1643; 
                        long a=69069; 
                        float r; 
                 ix=a*ix; 
                r=ix*2.328306436538698e-10; 
               if (i \times 0) r=r+1. 0;
                        return r; 
        } 
      ----------------------------------------------------------------------------------------- 
 ix 1643 a 69069 \frac{1643}{2}-32 2.328306436538698e-10 e 10
               2.328306436538698\times 10^{-10}<sup>32</sup>
10^610^3 5 \times 10^3
```
 $\overline{\mathbf{0}}$ 

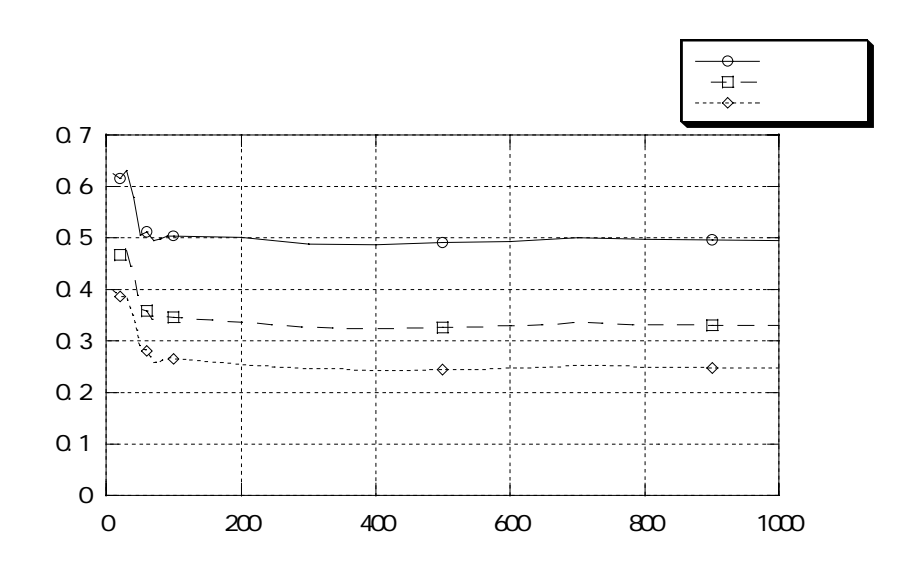

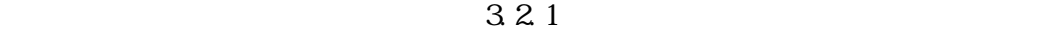

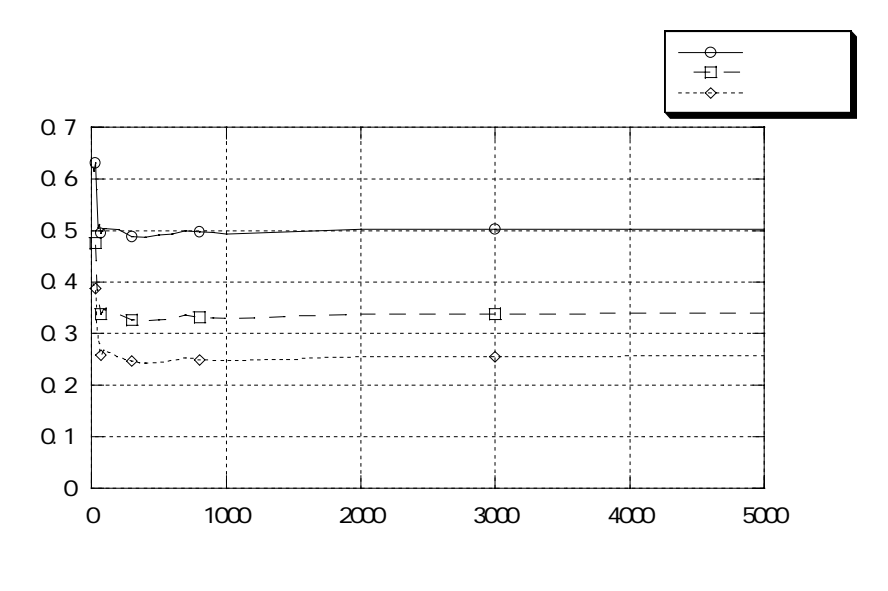

 $3.2.2$ 

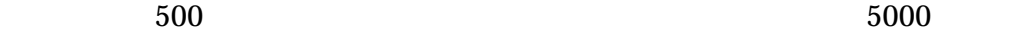

 $300 \t 500 \t 10^4$ 

```
 ---------------------------------------------------------------------------------------- ----------------------------------------------------------------------------------------
          # include <st dio.h>#include \epsilon at h h
                                float fan();
                                 float rnd(); 
          \text{mai } \text{n() } int n,i; 
                                float b, s;
                      printf("the number of scatter sands "); 
                      scanf(" %d", &n); 
                     b=0;
                     for (i=1; i<=n; i++) {
                                if (fan(rnd()), rnd()) \leq 1 b=b+1.0;
 } 
                      s=b/n; 
                     printf("the number of scattered sands =%d\n", n);
                     printf("the number of sands in fan =%\n", b);
                     printf("area of circle =%\mathcal{W}n", 4.0*s);
          } 
          /* fan function */float fan (x, y) float x, y; {
                      return x*x+y*y; 
                     } 
          /* rand function */float rnd() 
          { 
                                 static long ix=1643; 
                                 long a=69069; 
                                 float r; 
                      ix=a*ix; 
                      r=ix*2.328306436538698e-10; 
                     if (i \times 0 \text{ r} = r+1, 0; return r; 
          } 
                                  ---------------------------------------------------------------------------------------- ----------------------------------------------------------------------------------------
```
3.1415926

```
---------------------------------------------------------------------------------------- ----------------------------------------------------------------------------------------
the number of scatter sands 10 
the number of scattered sands =10the number of sands in fan =8.000000
area of circle =3.20000the number of scatter sands 1000 
the number of scattered sands =1000the number of sands in fan =779.000000
area of circle =3.116000the number of scatter sands 100000 = 10<sup>5</sup>) 
the number of scattered sands =10000010^5the number of sands in fan =78597.000000
area of circle =3.143880the number of scatter sands 10000010^6the number of scattered sands =10000000000\mathbf{a}the number of sands in fan =785209.000000area of circle =3.140836----------------------------------------------------------------------------------------
```
 $10^5$  $^{6}$  10<sup>6</sup>

 $10^4$ 

 $\mathbb C$ 

 $0,1$ 

"乱数"とは、規則性がなく、不規則に変化する数値の列である。コンピュ  $\mu$  , where  $\mu$ 

 $X_n = aX_{n-1} + b \pmod{M}$ る。*b* 0 のときを乗算合同法、*b* 0 のときを混合合同法という。  $\mathbf{M} \qquad \qquad a^M \qquad \quad \mathbf{mod} \quad \mathbf{M} \qquad \qquad a$  $0 < m < {\rm M} \hspace{2cm} {\rm m} \hspace{2cm} {\rm m} \hspace{2cm} {\rm m} \hspace{2cm} {\rm m}$ M  $M$   $\sim$   $2^{31}$ 2147483647 *b* きく影響しないとされている。実際に、*b* の値が極端に小さい場合と、極端に

23

 $\infty$   $x_n$ 

$$
\sum_{n=1}^{N} \frac{x_n}{N} = \frac{1}{2}
$$

$$
\sum_{n=1}^{N} \frac{x_n^2}{N} = \frac{1}{3}
$$

$$
\sum_{n=1}^{N} \frac{x_n^3}{N} = \frac{1}{4}
$$

 $\sim$  C and the contract of the contract of the contract of the contract of the contract of the contract of the contract of the contract of the contract of the contract of the contract of the contract of the contract of th

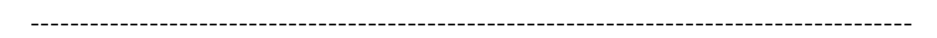

 $\mathcal{A}$ 

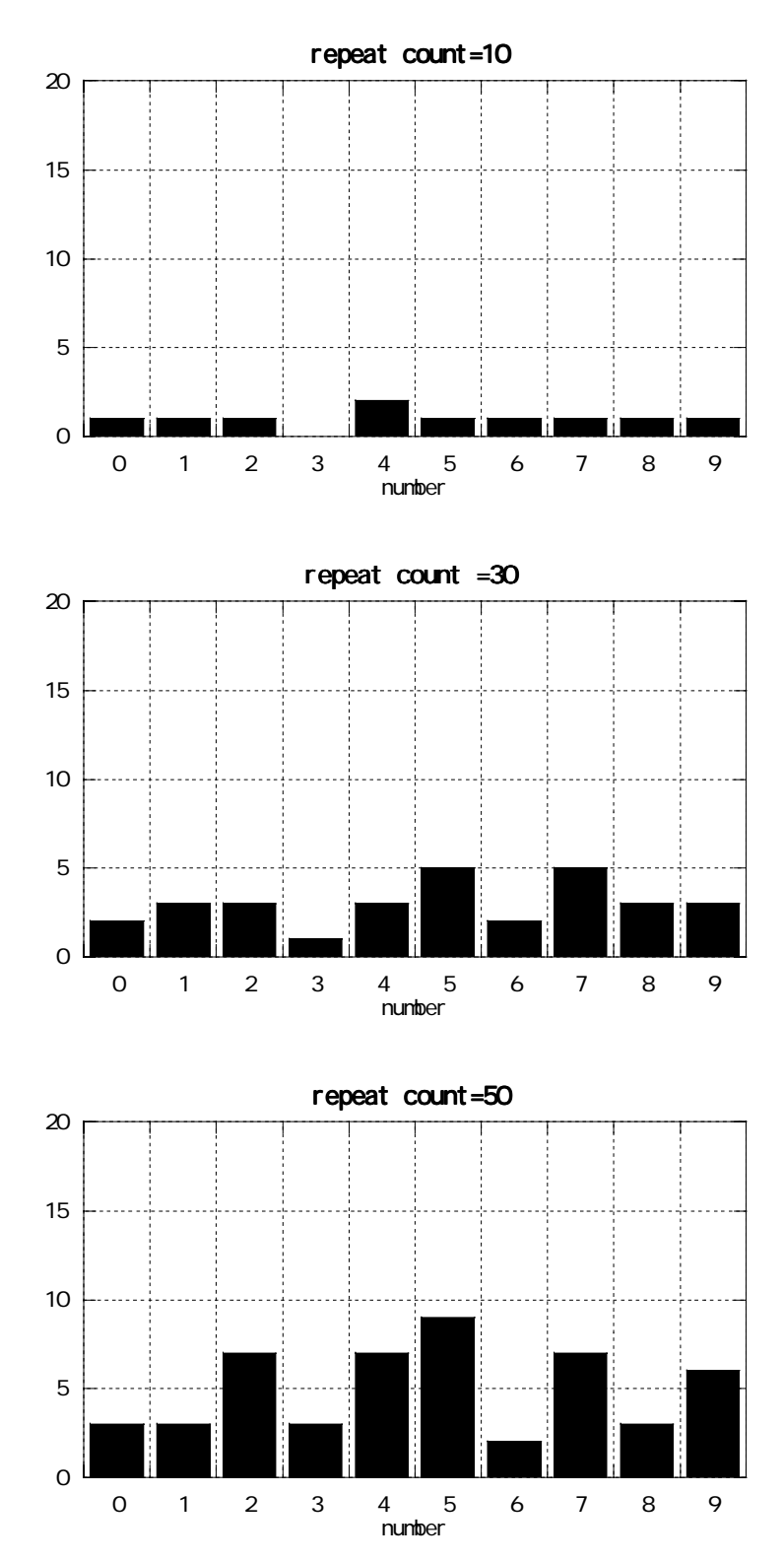

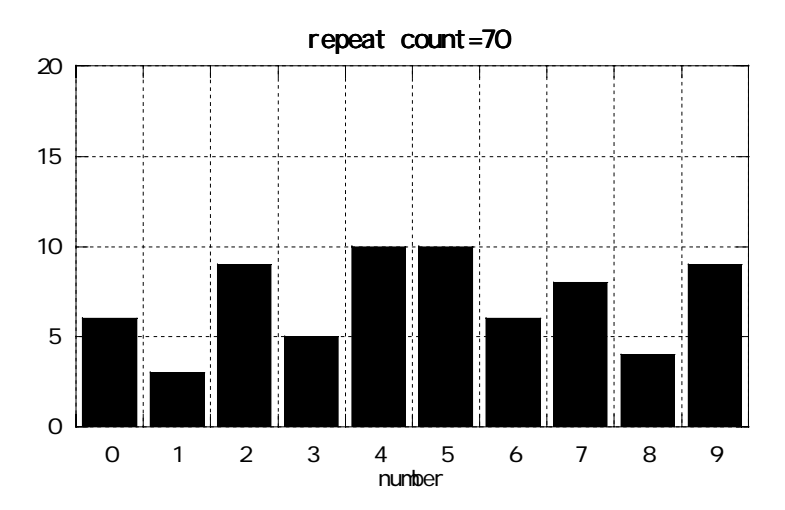

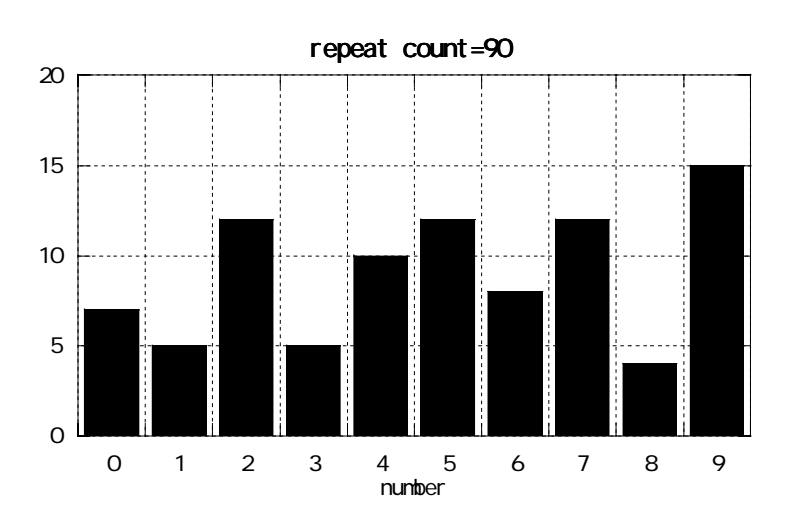

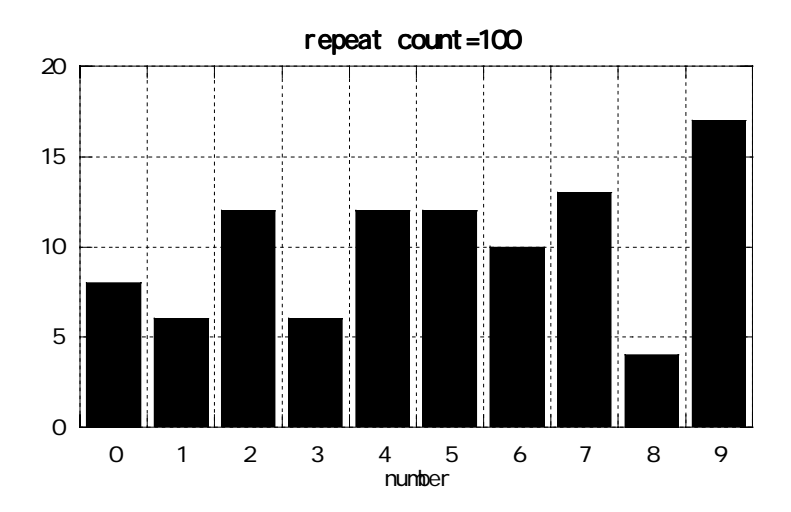

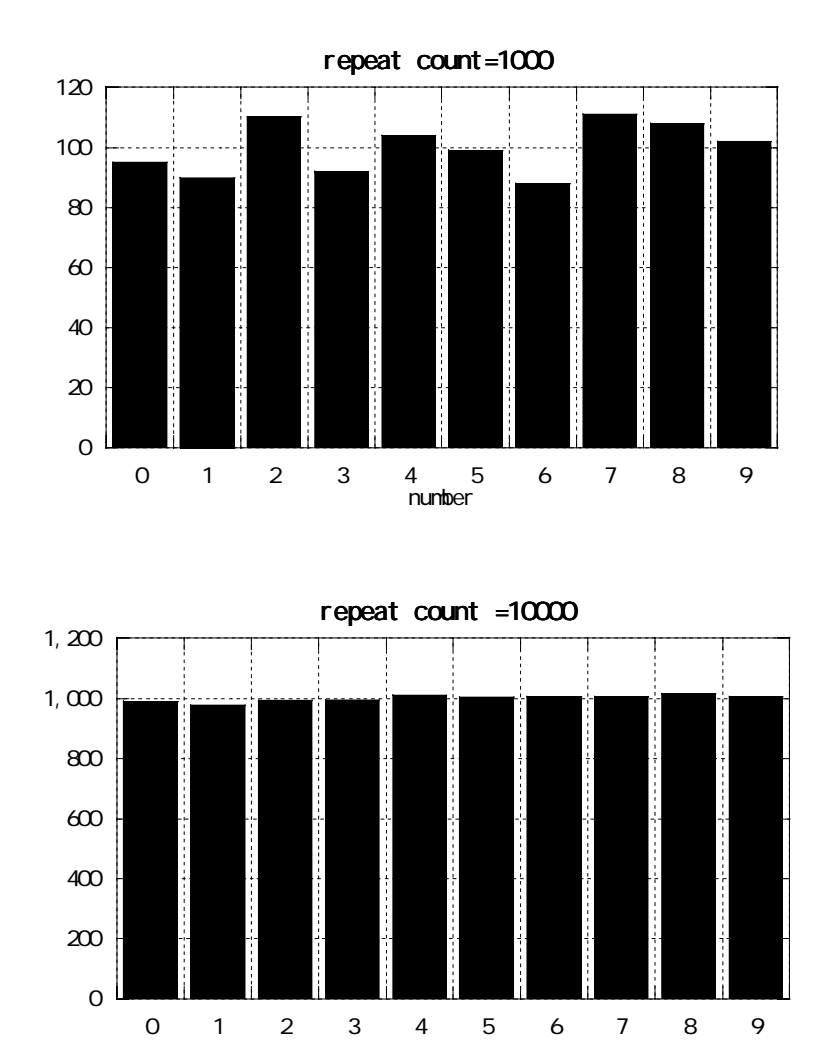

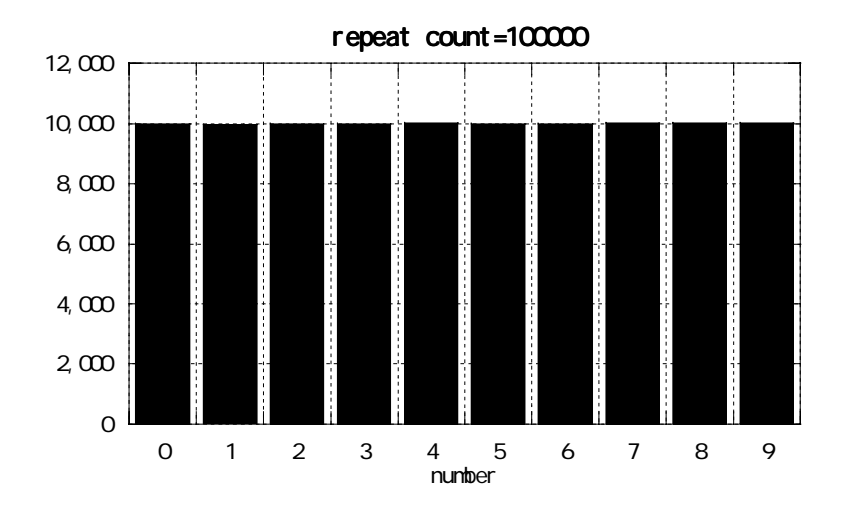

number

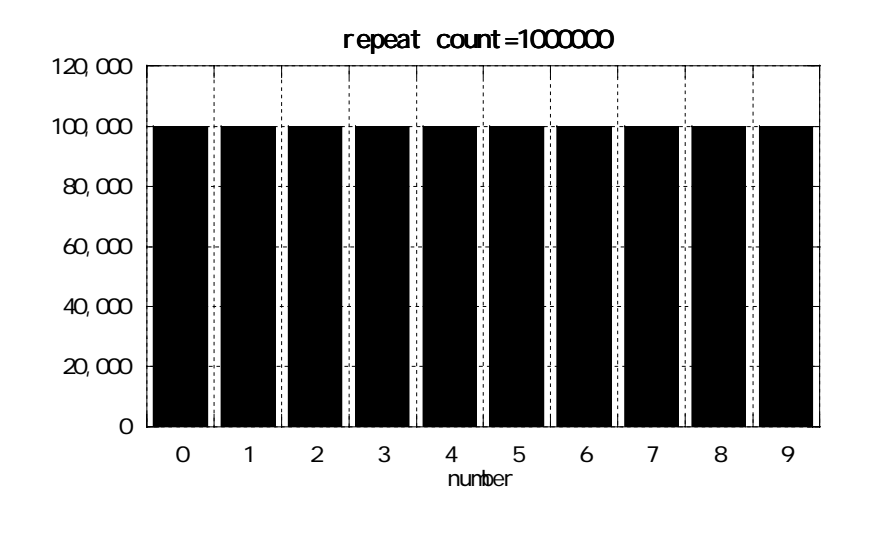

-----------------------------------------------------------------------------------------

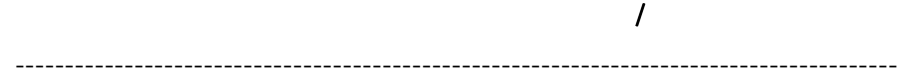

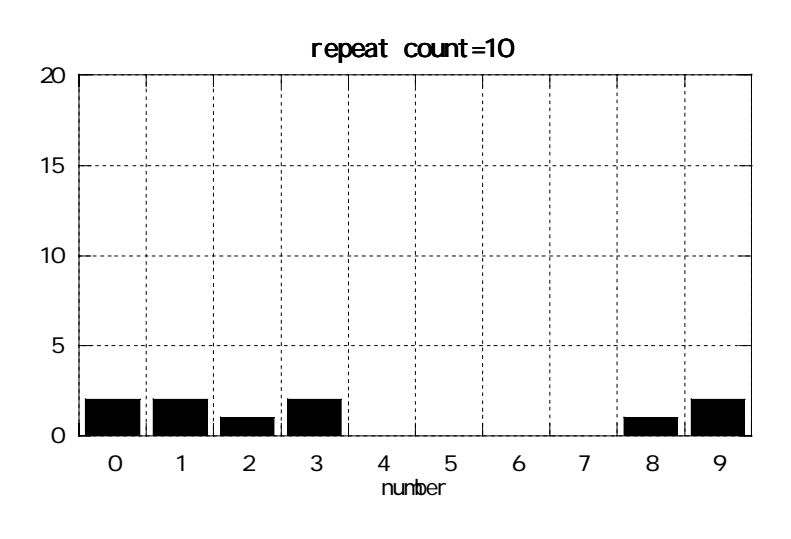

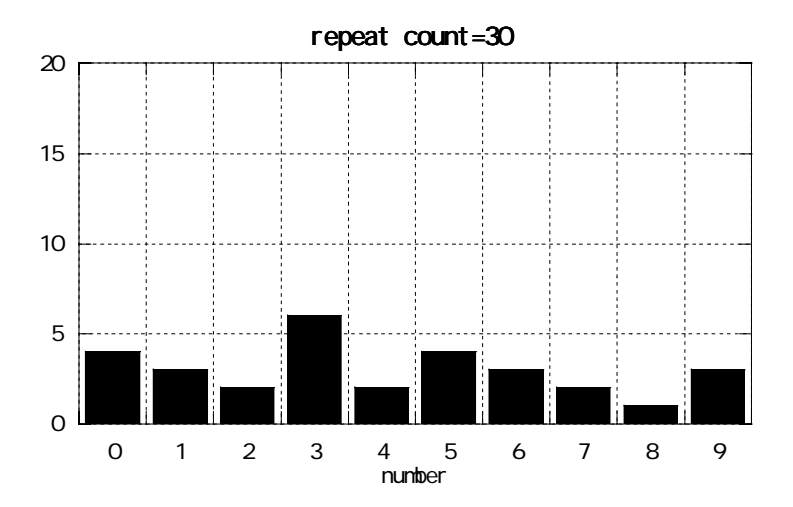

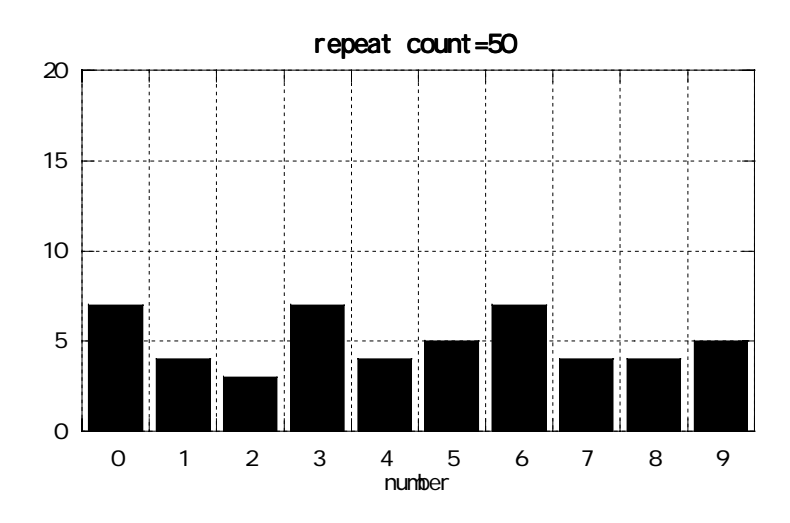

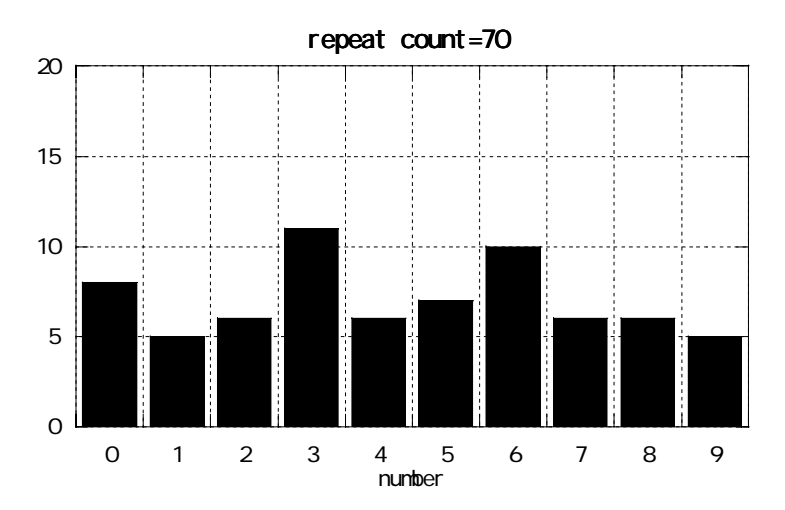

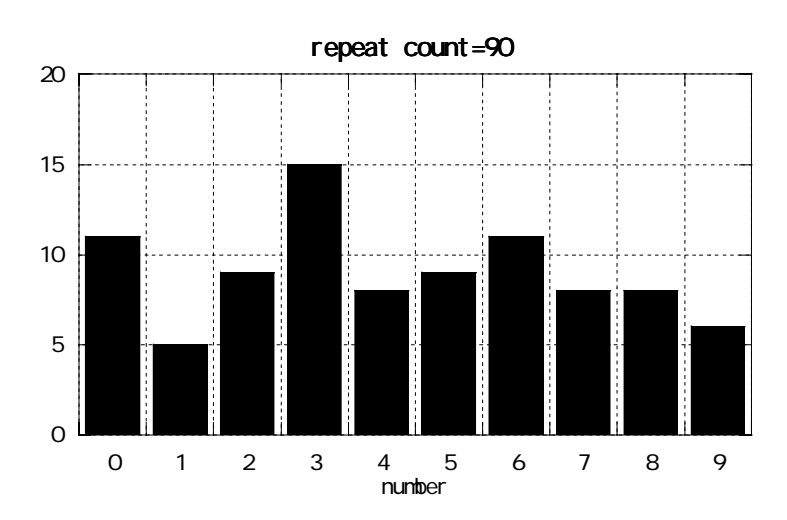

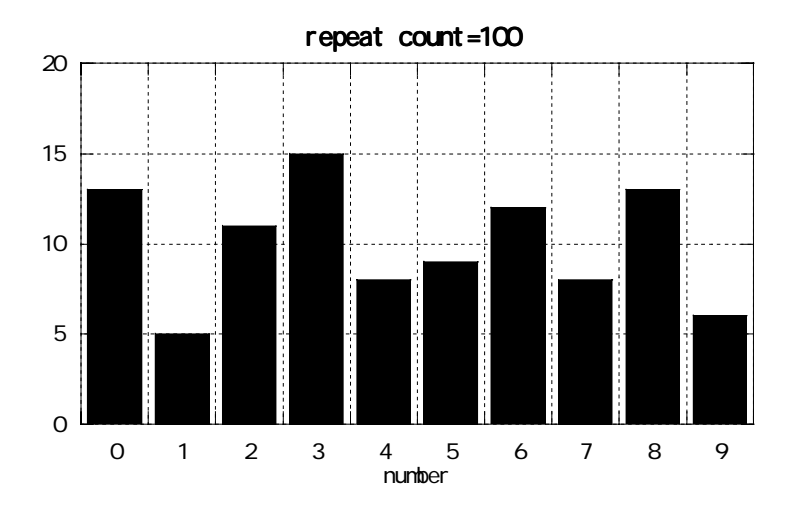

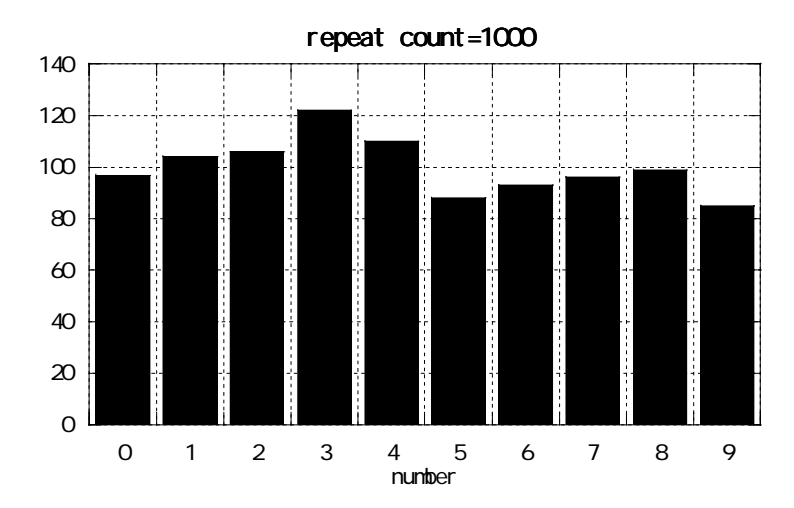

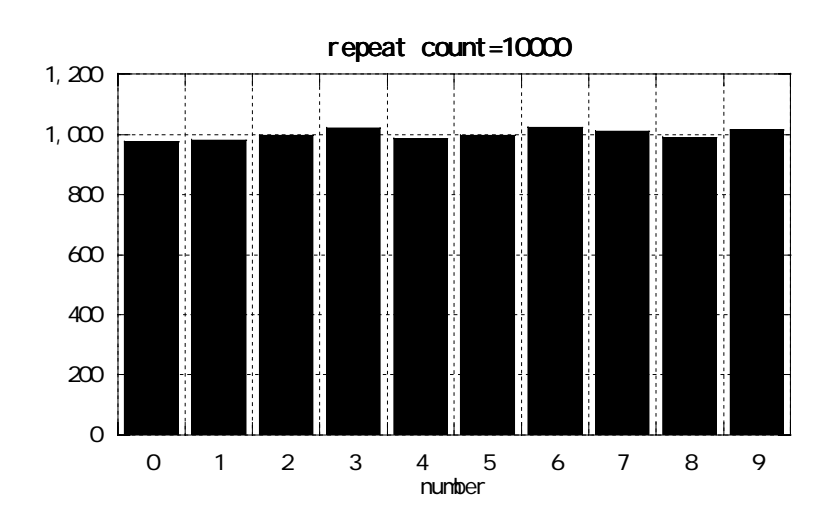

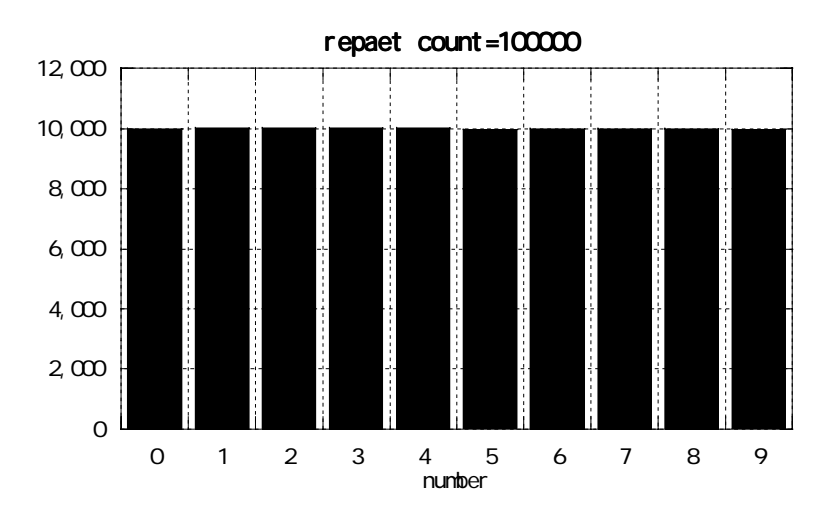

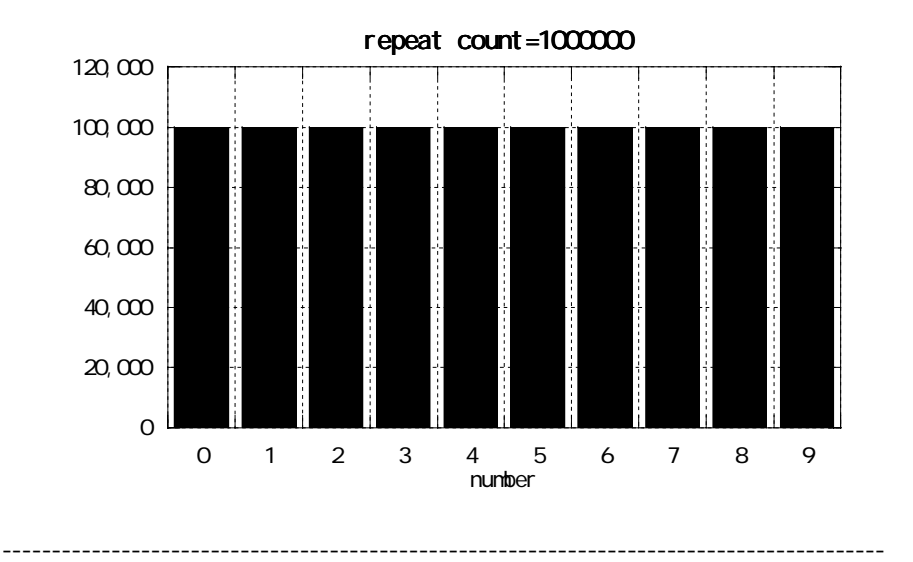

```
 ---------------------------------------------------------------------------------------- ---------------------------------------------------------------------------------------------------- 
         #include <nath.h>#include \ltstdio.h>#define RDX 10 
         \text{main}() \{ int rb , rmax=32768; 
                    int arb[100]; 
                   int i, nmax, number;
                    int rnd_b(); 
                   printf(" uniformity random number generation\ln");
                    printf("------------------------------------¥n"); 
                   printf("multiplication congruence method\n");
                    printf("------------------------------------¥n"); 
                   printf("number of data ="); scanf("%d", &nmax);
                   for (i=0, i<100; i++) arb[i]=0,while(max-) {
                                       rb=rnd_b(); 
                                       arb[rb/(rnax/RD)] += 1; } 
                   for(i=0, i < RDX, i++)printf("no=\t%d\t\t%d\n", i, arb[i]);
                              printf("type any key:"); 
                              test(); 
         } 
         int rnd_b() /* multiplication congruence method */ 
         { 
                              static long unsigned int x=257, a=2045, p=32768; 
                             x=(a*x)\%;
                             return((int)x);} 
         test()
```

```
float rb, t,
```

```
 rb2,rb3; 
               int i, nmax, rnd_b(), rmax=3276.8;
               int cls();
               printf("assay of unformity random number\n");
        while(1)\{printf("number of data, or 0 for QUIT:"); scanf("%d", &nmax);
                 if(nmax<=0) break; 
                printf("multiplication congruence method\n");
                 rb=rb2=rb3=0.0; 
                f or (i=0, i == max; i++) {
                         t = (f1 \text{ oat}) \text{rnd\_b}() /32768;
                         rb +=t; rb2+=t*t; rb3 +=t*t; } 
                         rb /=nmax; 
                         rb2/=nmax; 
                         rb3/=nmax; 
                        printf("Moment\ln");
                        printf("1st \t\t\%0.7f\n",rb);
                        printf("2nd \t\t%0.7f\n", rb2);
                        printf("3rd \t\tt\%0.7f\m',rb3);
                        printf("\ln");
 } 
       }
```
----------------------------------------------------------------------------------------

```
 ---------------------------------------------------------------------------------------- ----------------------------------------------------------------------------------------
         #include <nath.h>#include \ltstdio.h>#define RDX 10 
        \text{main}() \{ int rc, rmax=32768; 
                  int arc[100]; 
                 int i, nmax, number;
                  int rnd_c(); 
                  printf(" uniformity random number generation\n");
                   printf("------------------------------------¥n"); 
                  printf("mixed congruence method\n");
                   printf("------------------------------------¥n"); 
                  printf("number of data="); scanf("%d", \&max);for(i=0; i <100; i ++) arc[i]=0;
                  while(max-) {
                                    rc=rnd_c();
                                    arc[rc/(rmax/RDN)] += 1; } 
                  for(i=0, i < RDX, i++)printf("no=\t%d\t\t%d\n", i, arc[i]);
                            printf("type any key:"); 
                            test(); 
        } 
        int rnd_c() \frac{\pi}{2} mixed congruence method \frac{\pi}{2}{ 
                  static long unsigned int a=2045, p=32768, x=257, b=9378;
                           x=(((a^*x)+b)^{9}(x);return((int)x);}
```

```
test() float rc, t, 
                         rc2,rc3; 
                        int i, max, rnd_c(), rnax=3276.8;
                        int cls();
                printf("assay of unformity random number\n");
                while(1){ 
                 printf("number of data, or 0 for QUIT:"); scanf("%d", &nmax);
                  if(nmax<=0) break; 
                 printf("mixed congruence method\n");
                 rc=rc2=rc3=0.0f or (i=0; i<=max; i++) {
                          t = (f \cdot 1 \text{ cat}) \cdot r \cdot r \cdot d_c() / 32768;rc +=t; rc2 += t*t; rc3 += t*t*t; } 
                         rc /=nmax; 
                         rc2/=nmax; 
                         rc3/=nmax; 
                        printf("Moment\ln");
                        printf("1st \t\t\%0.7f\n", rc);
                        printf("2nd \t\t%0.7f\n", rc2);
                        printf("3rd \t\tt\%0.7f\m", rc3);
                        printf("\ln");
 } 
       }
```
----------------------------------------------------------------------------------------

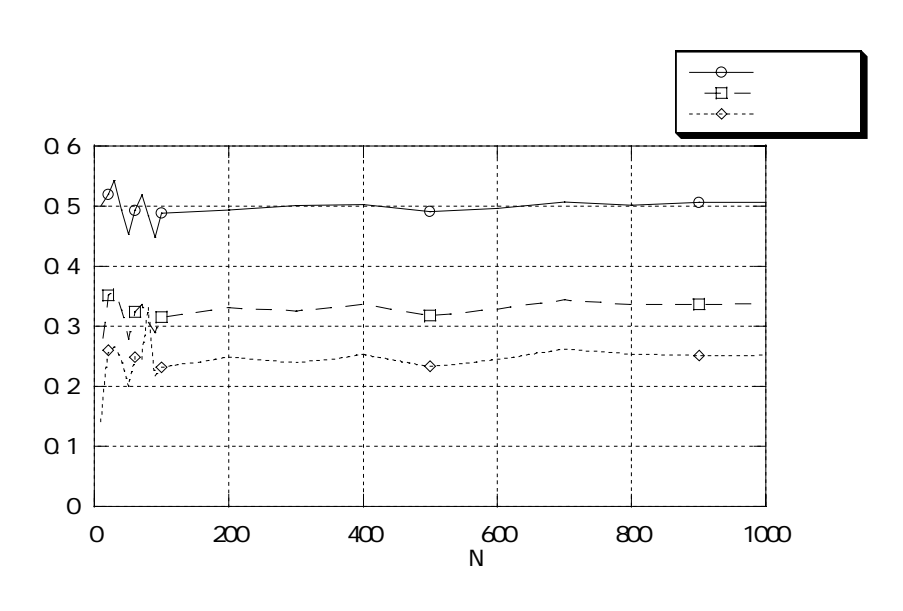

 $5.1$ 

-----------------

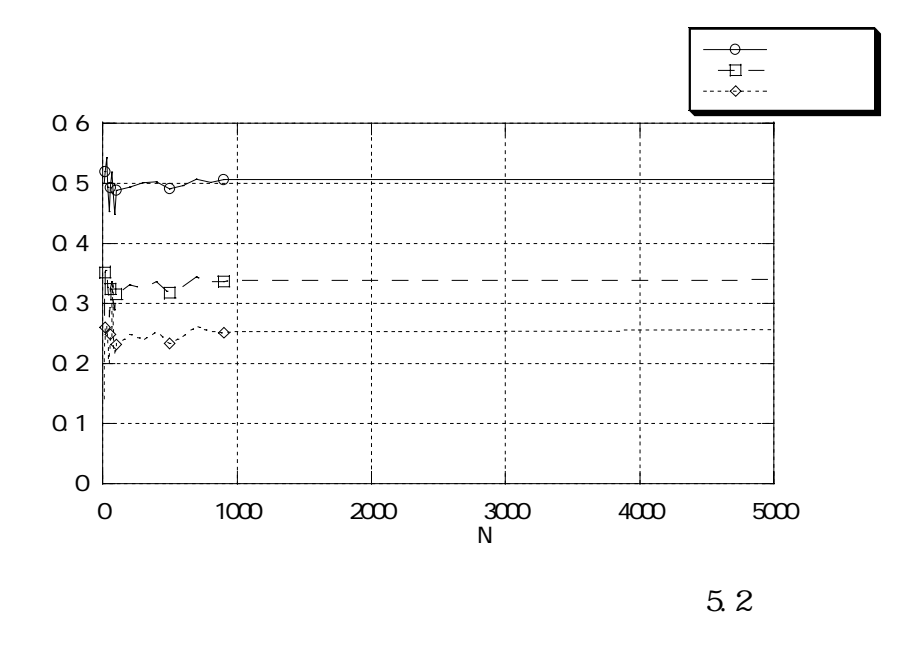

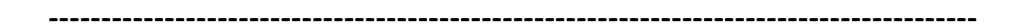

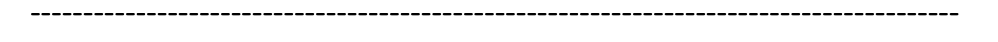

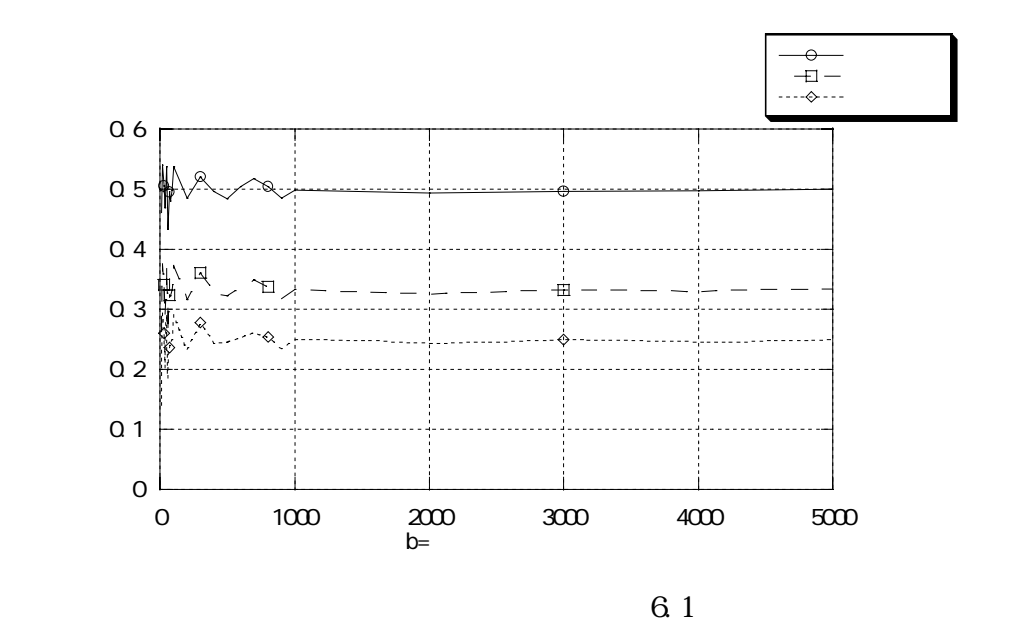

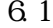

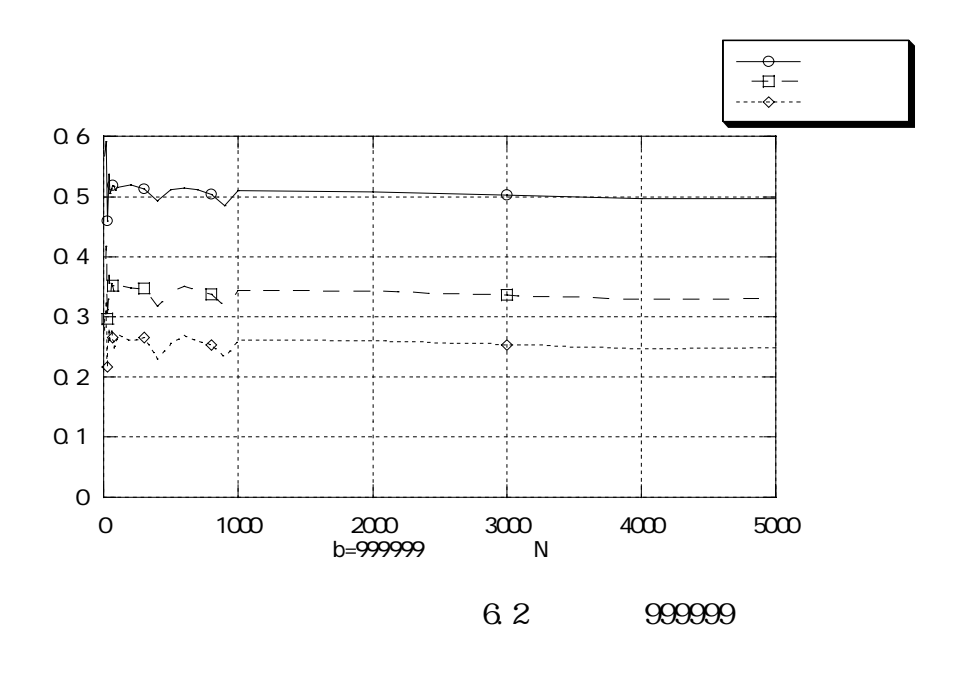

```
 ---------------------------------------------------------------------------------------- ---------------------------------------------------------------------------------------------------- 
         # include <st dio.h>#include \ltstdlib.h>int main(void) 
          { 
                   int n; /*number of data */ float rnd(); 
                    float nat[500000]; /*variable of natrix*/int inat[500000];
                    int i,j; /*number if ittration*/ 
                    float y1, y2, y3 \frac{\cancel{x}}{\cancel{x}} y1: average, y2 2nd, y3 3nd \cancel{x}/
                    float a1, a2, a3;
                     int x0,x1,x2,x3,x4,x5,x6,x7,x8,x9; 
                     float temp; /*variable of exchange*/ 
                     y1=0.0; y2=0.0; y3=0.0; 
                     x0=0;x1=0;x2=0;x3=0;x4=0;x5=0;x6=0;x7=0;x8=0;x9=0; 
                              printf("\ln");
                              printf("\n input number of data n=");
                               scanf("%d", &n); 
                    for(i=0, i \leq n; i++)\{mat[i]=rnd();y1=y1+nat[i];y2=y2+nat[i]*nat[i]; y3=y3+mat[i]*mat[i]*mat[i]; 
                              inat [i]=(int)(10.0<sup>*</sup>nat [i]);
                         if(inat[i]==9) x9=x9+1;
                         else if(imat[i]==8) x8=x8+1;
                            else if(imat[i]==7) x7=x7+1;
```

```
else if(imat[i]==6) x6=x6+1;
                          else if(imat[i]==5) x5=x5+1;
                            el se if(imat[i]==4) x4=x4+1;
                              else if(imat[i]==3) x3=x3+1;
                                 else if(imat[i]==2) x2=x2+1;
                                   else if(imat[i]==1) x1=x1+1;
                                     else if(imat[i]==0) x0=x0+1;
 } 
              printf("-----the number of occurrence for each i-----"); 
             printf("\ln");
                         a1=y1/(f1 oat) n;
                         a2=y2/(f1 oat) n;
                          a3=y3/(float)n; 
                printf("1st average= \mathcal{K}\n\infty", a1);
                printf("2nd average= \frac{9f}{n}, a2);
                printf("3rd average= % \nright", a3);
                printf("\ln");
                return(0); } 
        /* random function */float rnd(){ 
                          static long ix=1643; 
                          long ia=69069; 
                          float r; 
                         i \times i a^*i x;
                 r=ix*2.32830643658698e-10; 
                if(ix<0) r=r+1. O
                 return r; 
       }
```
43

---------------------------------------------------------------------------------------- ----------------------------------------------------------------------------------------------------

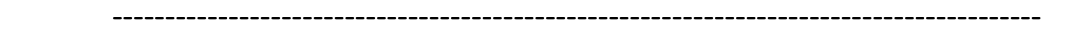

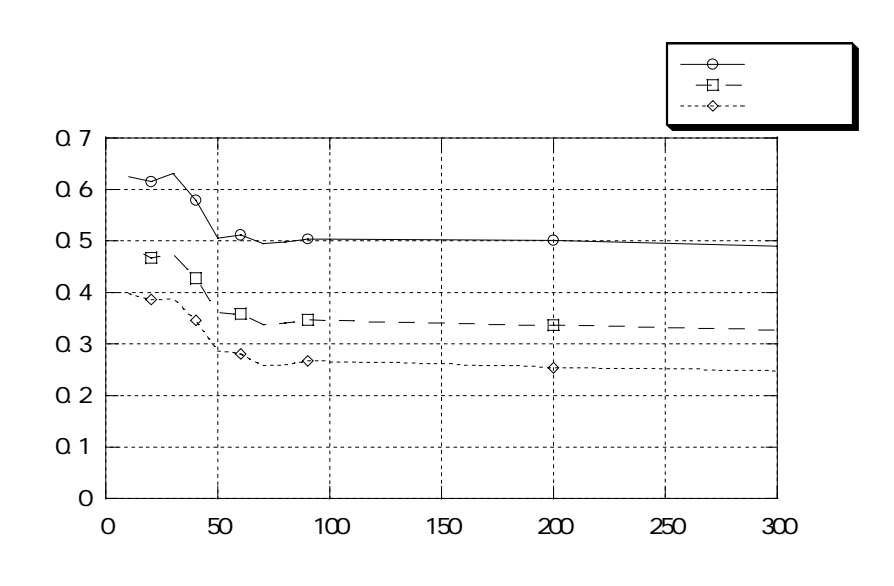

 $8.1$ 

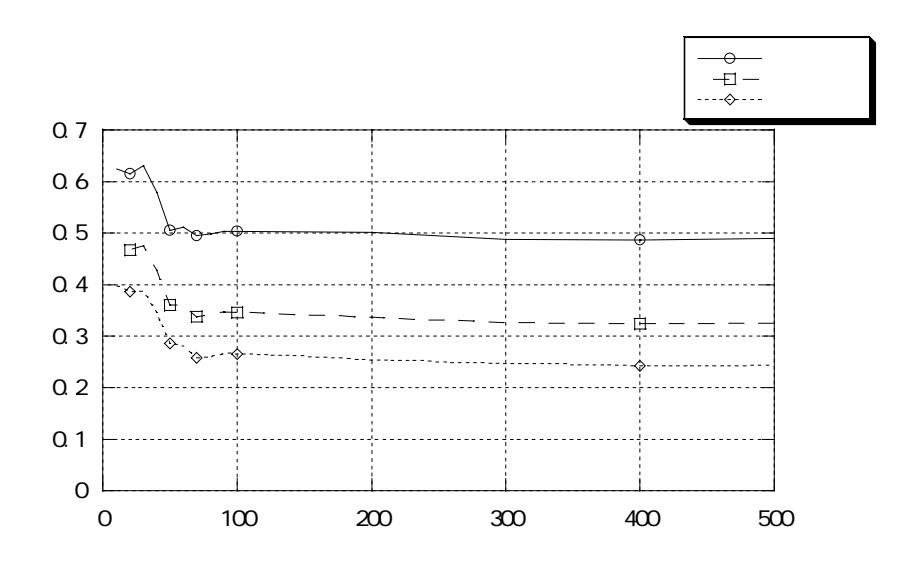

 $8.2$ 

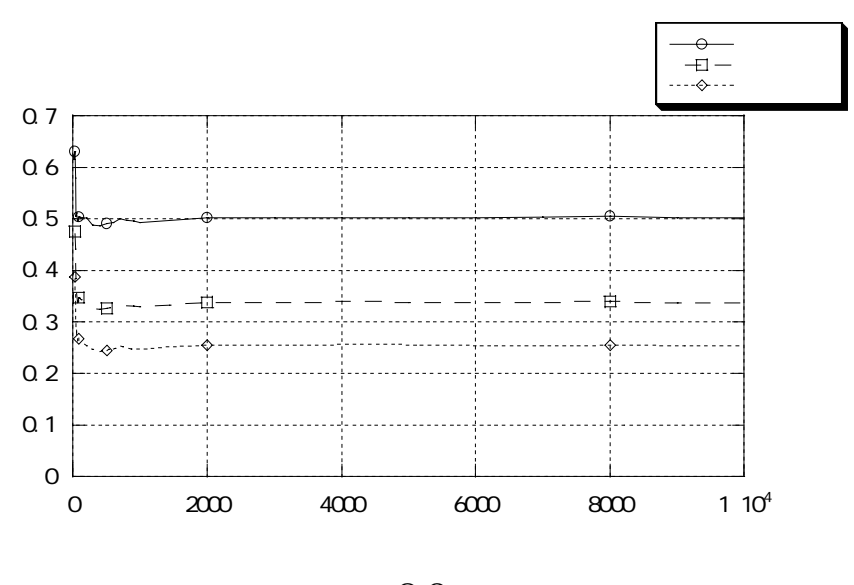

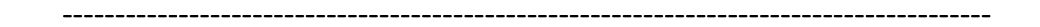

```
----------------------------------------------------------------------------------------
# include <st dio.h>float rnd(); 
float fan();
\text{mai } \text{n() }int ni;
        float b, s;
      printf("the number of scatter sands "); 
      scanf(" %d", &n); 
     b=0;
    for (i=1; i<=n; i++) {
      if (fan(rnd()),rnd()) \le 1 b=b+1.0;
     } 
      s=b/n; 
     printf("the number of scattered sands =%d\n", n);
     printf("the number of sands in fan =%\forall n", b);
     printf("area of circle =%\forall n", 4.0*s);
} 
/* fan function */float fan (x, y) float x, y; {
     return x*x+y*y; 
} 
/* rand function */float rnd(){ 
         static long ix=1643; 
        long ia=1664525; 
        float r; 
    ix=ia*ix+37313; 
     r=ix*2.32830643658698e-10; 
      if (i \times 0) r=r+1.0;
      return r; 
} 
         ----------------------------------------------------------------------------------------
```
---------------------------------------------------------------------------------------- ----------------------------------------------------------------------------------------

the number of scatter sands 10 the number of scattered sands  $=10$ the number of sands in fan =8.000000 area of circle  $=3.20000$ 

the number of scatter sands 100 the number of scattered sands  $=100$ the number of sands in fan =78.000000 area of circle  $=3.12000$ 

the number of scatter sands 1000 the number of scattered sands  $=1000$ the number of sands in fan  $=777.00000$ area of circle  $=3.108000$ 

the number of scatter sands  $10000 = 10<sup>4</sup>$ ) the number of scattered sands  $=10000$   $10<sup>4</sup>$ ) the number of sands in fan  $=7842.00000$ area of circle  $=3.136800$ 

the number of scatter sands  $100000-10^5$ ) the number of scattered sands  $=100000$  $10^5$ the number of sands in fan  $=78431.000000$ area of circle  $=3.137240$ 

the number of scatter sands  $1000000$   $10<sup>6</sup>$  $\mathbf{S}$ the number of scattered sands  $=1000000$   $10<sup>6</sup>$  $\mathbf{S}$ the number of sands in fan  $=785416.00000$ area of circle  $=3.141664$ 

---------------------------------------------------------------------------------------- ----------------------------------------------------------------------------------------